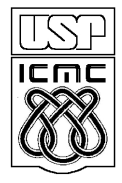

UNIVERSIDADE DE SÃO PAULO INSTITUTO DE CIÊNCIAS MATEMÁTICAS E DE COMPUTAÇÃO

http://www.icmc.usp.br

# **Departamento de Ciências de Computação – SCC Instituto de Ciências Matemáticas e de Computação – ICMC Universidade de São Paulo – USP**

## **Laboratório de Bases de Dados Docente Responsável: Profa. Dra. Cristina Dutra de Aguiar Ciferri**

# **Exercícios Práticos PL-SQL**

Faça os seguintes exercícios, usando o script COMPLETO de criação e inserção de dados:

## **Exercício 1**

a) Na linha de comando, crie uma tabela chamada 'temp' com os campos descritos a seguir.

- codigo\_empresa, de mesmo tipo de dado que o campo emp\_codigo da tabela empresa
	- nome\_empresa, de mesmo tipo de dado que o campo nome\_empresa da tabela empresa
	- total\_carros, do tipo numérico
- descricao, do tipo alfanumérico de tamanho de até 50 caracteres

OBS: Veja que, para criar tabelas, não é possível usar a funcionalidade do PL-SQL para herança de tipo e tamanho. Portanto, vocês devem verificar qual o tipo de dados dos campos acima e declará-los novamente.

b) Usando PL-SQL, povoe a tabela 'temp' de forma que ela armazene, para cada empresa (i.e., campos codigo\_empresa, nome\_empresa), o número total de carros que ela possui (i.e., campo total\_carros). O campo descricao deve ser preenchido com uma das seguintes descrições:

- Não tem nenhum carro associado.
- Tem até 5 carros associados.
- Tem entre 6 e 11 carros associados
- Tem mais do que 12 carros associados

c) Liste todos os dados da tabela 'temp'.

Resposta:

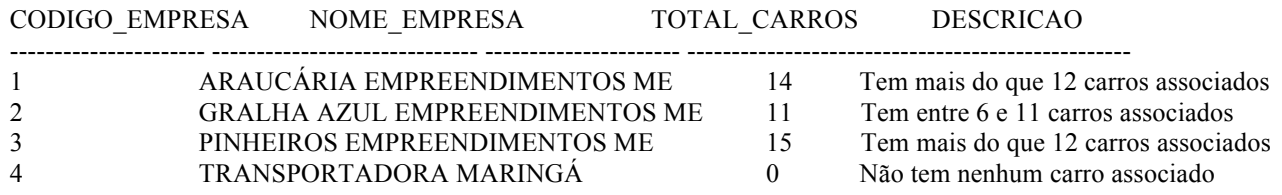

4 rows selected

#### **Exercício 2**

Usando PL-SQL, faça um relatório que exiba na tela os seguintes campos:

- cod\_emp, o qual exibe o código da empresa;
- nome emp, o qual exibe o nome da empresa;
- total\_filiais, que exibe o número de filiais que a empresa possui. Se a empresa não possuir nenhuma filial, exibir a descrição 'sem filiais'.
- total\_empregados, que exibe o número total de funcionários que a empresa possui. Se a empresa não possuir nenhum funcionário, exibir a descrição 'não possui funcionários.
- total\_secretários, que exibe o número total de secretários que a empresa possui. Se a empresa não possuir nenhum secretário, exibir a descrição 'não possui secretários'.
- total\_motoristas, que exibe o número total de motoristas que a empresa possui. Se a empresa não possuir nenhum motorista, exibir a descrição 'não possui motoristas'.

Resposta:

Empresa: 1 ARAUCÁRIA EMPREENDIMENTOS ME Filiais: 6 Funcionarios: 18 Secretarios: 9 Motoristas: 9 -------------------------------------- Empresa: 2 GRALHA AZUL EMPREENDIMENTOS ME Filiais: 6 Funcionarios: 11 Secretarios: 5 Motoristas: 6 -------------------------------------- Empresa: 3 PINHEIROS EMPREENDIMENTOS ME Filiais: 6 Funcionarios: 2 Secretarios: 1 Motoristas: 1 -------------------------------------- Empresa: 4 TRANSPORTADORA MARINGÁ Filiais: sem filiais Funcionarios: nao possui funcionários Secretarios: nao possui secretários Motoristas: nao possui motoristas --------------------------------------

## **Exercício 3**

a) Insira os seguintes dados no banco de dados: INSERT INTO cliente VALUES (21,'EMPRESA DE VERIFICAÇÃO','(16) 3373-3373',3); INSERT INTO carro VALUES ('04XWWW3555WJ777113','Honda Fit','2004',3); INSERT INTO aluga VALUES (21,'04XWWW3555WJ777113');

b) Usando PL-SQL, selecione da tabela cliente todos os clientes que alugaram carros do modelo 'Honda Fit' e que estão associados à mesma empresa à qual o carro está associado. Estes clientes devem ser inseridos nas tabelas funcionario e secretario. Considere que o atributo fun\_codigo receberá o próximo código vago da tabela funcionario. Preencha os demais campos da seguinte forma:

- primeiro nome: nome do cliente
- sobrenome: 'jurídico'
- fun endereco: telefone do cliente
- fun sexo: m
- fun\_niver: data atual do sistema
- fun\_salario: soma de todos os números do telefone do cliente
- tipo\_funcionário: secretario
- cod\_supervisor: o código do funcionário de nome 'Marina' e sobrenome 'Lima'. Considere que existe somente um funcionário chamado Marina Lima cadastrado no banco de dados.
- cod\_empresa: o mesmo código de empresa do cliente
- num\_certificado: soma de todos os números do telefone do cliente
- data\_expedição: a data atual do sistema

#### Resposta:

Vai ser inserida uma única tupla nas tabelas funcionário e secretário, com os seguintes valores:

Tabela funcionário: fun  $codigo = 101$ primeiro\_nome = Empresa de Verificação sobrenome = Jurídico fun endereço =  $(16)$  3373-3373 fun  $sexo = m$ fun  $niver = a$  data atual do sistema fun salario  $= 39$ tipo\_funcionario = secretario emp $\c{codigo} = 3$ cod supervisor  $= 43$ 

Tabela secretário: fun  $codigo = 101$ num certificado = 39  $data$  expedicao = data da aula